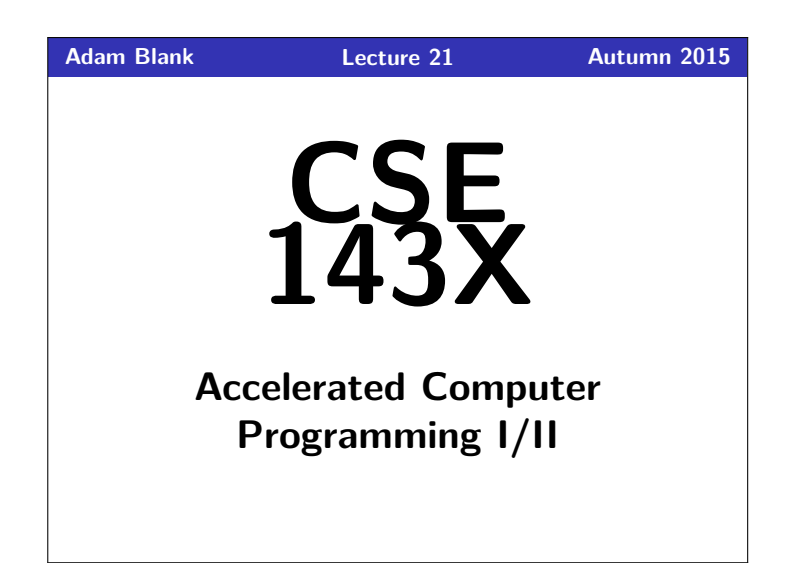

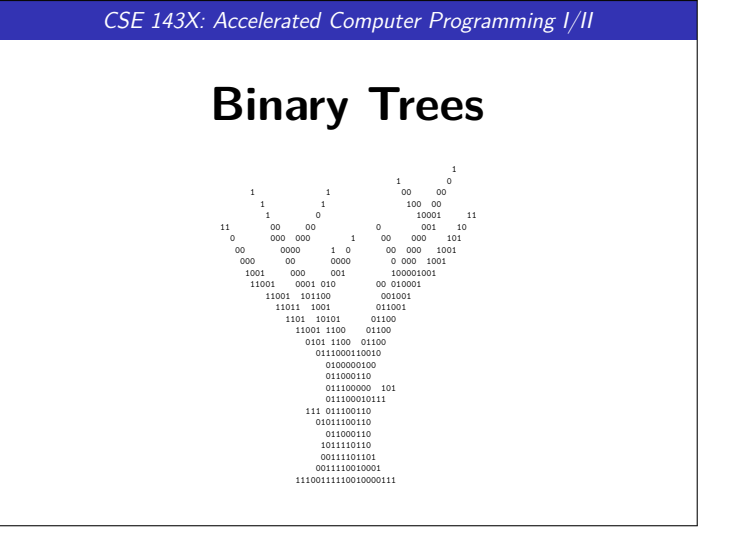

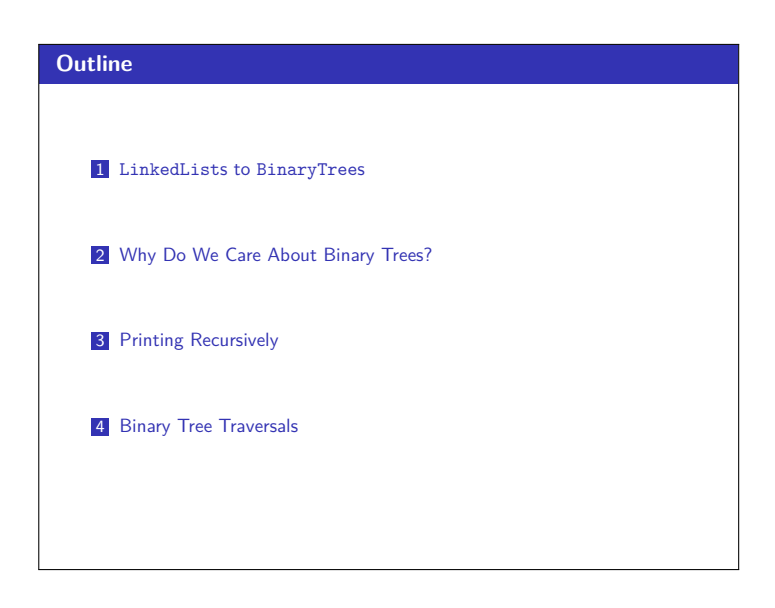

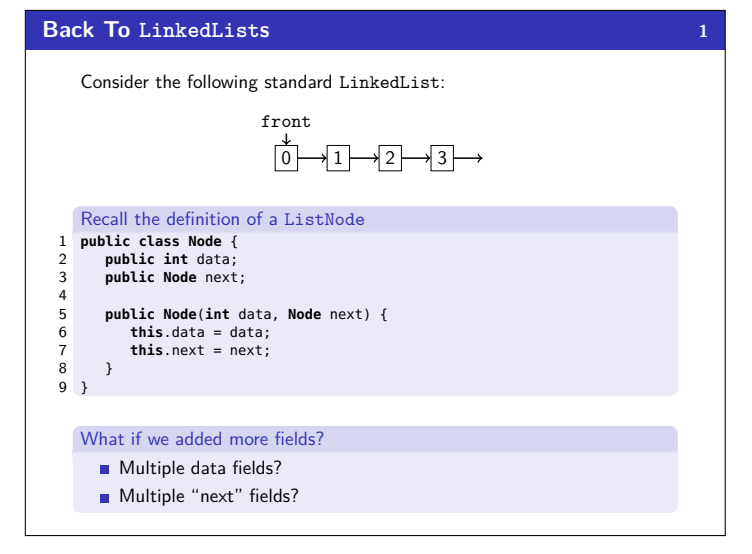

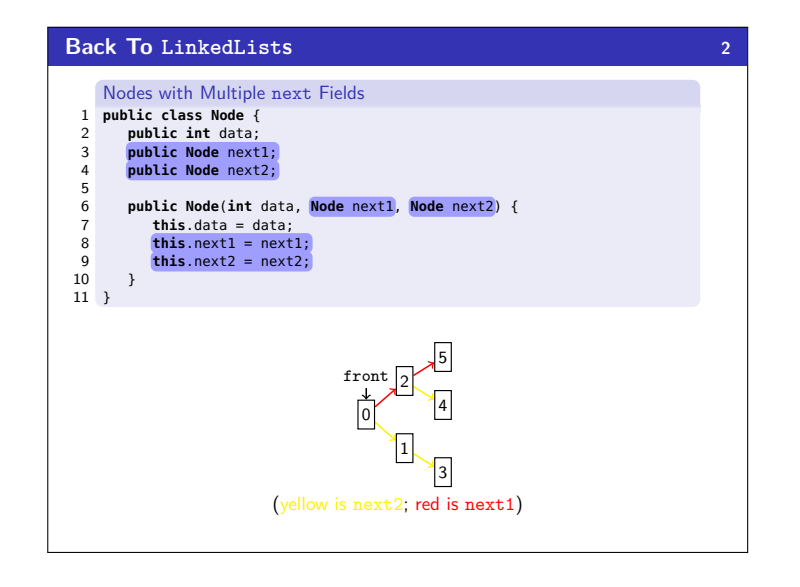

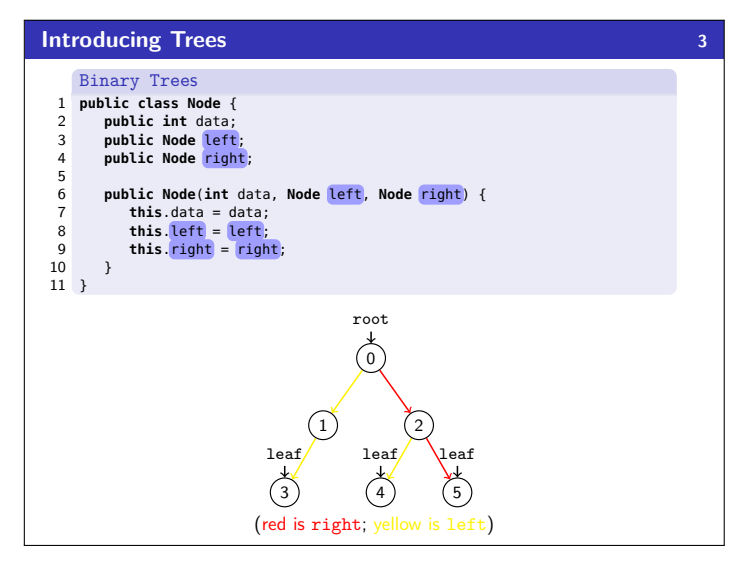

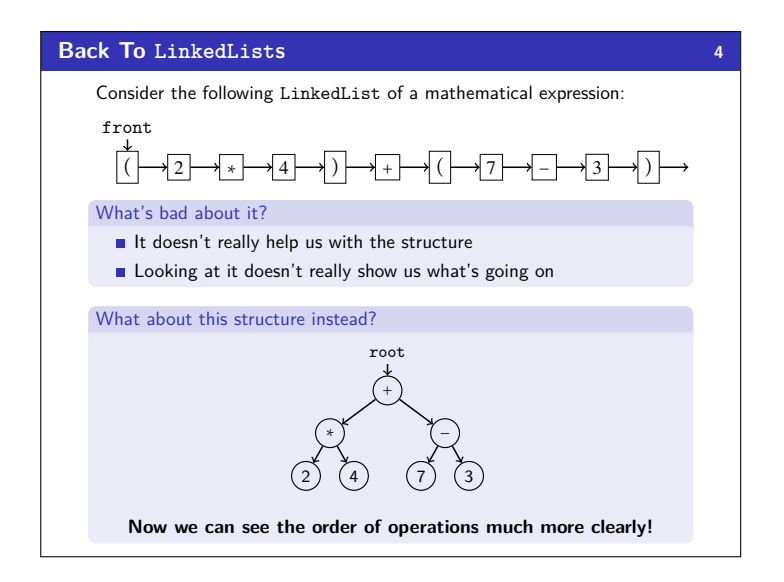

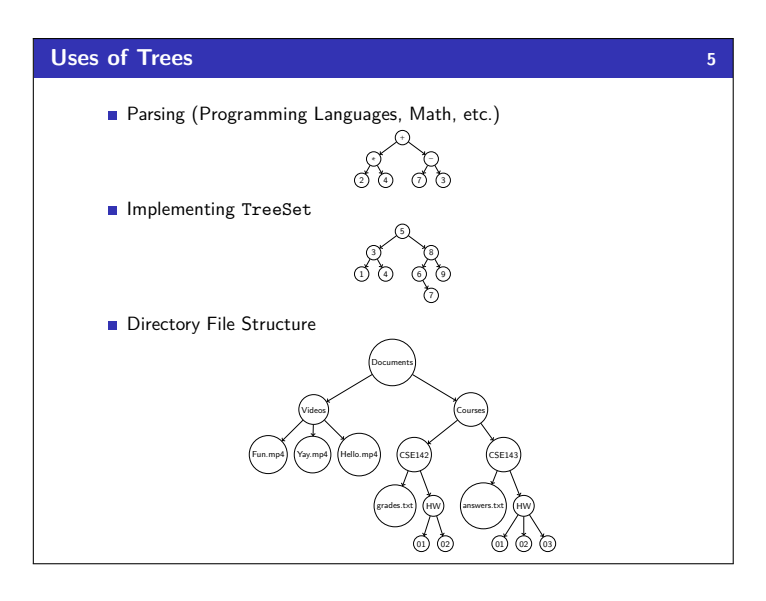

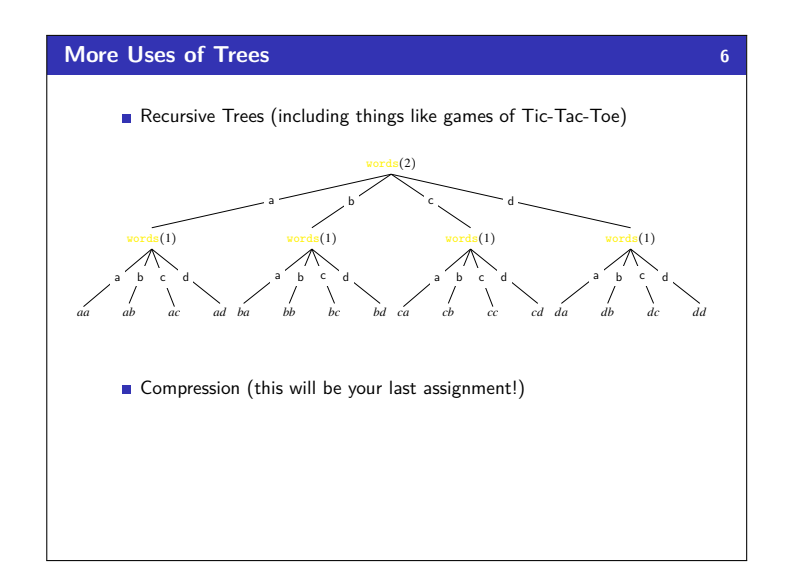

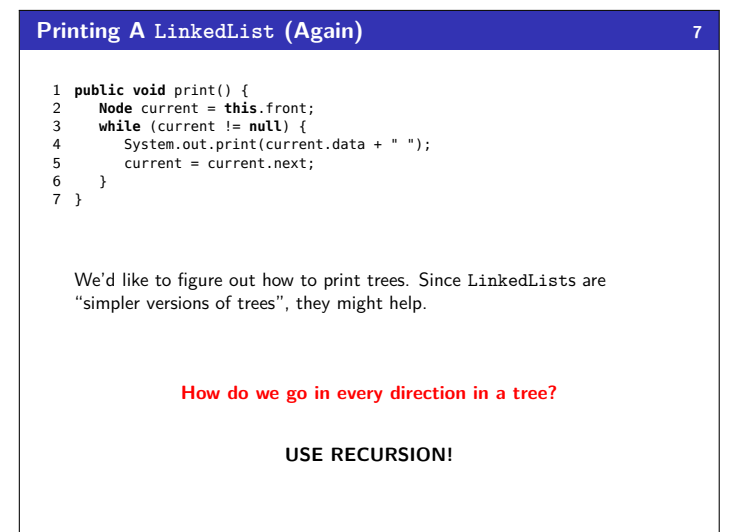

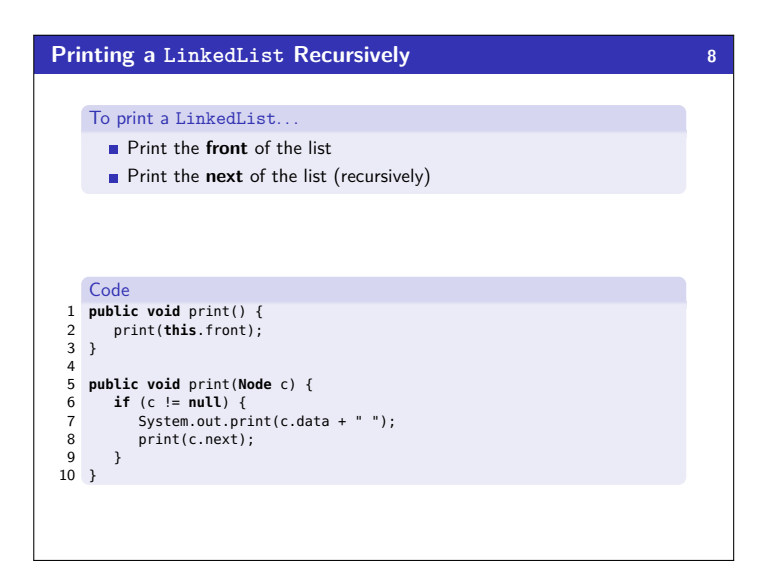

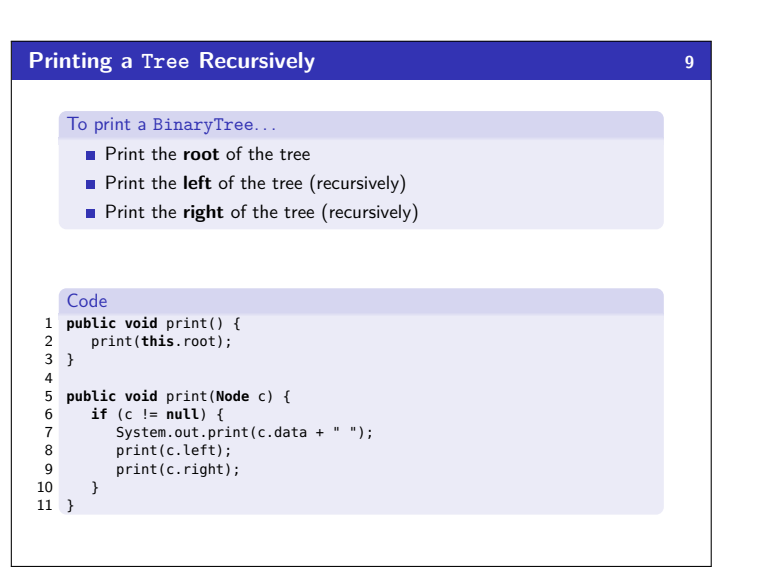

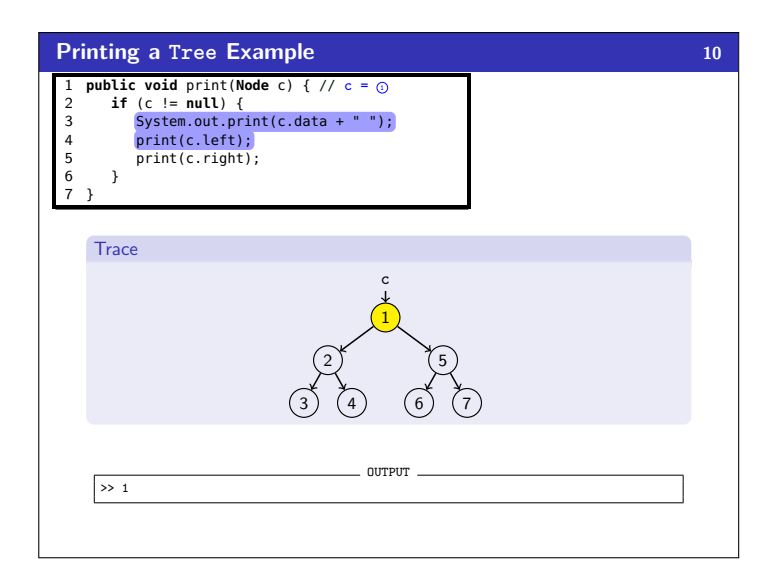

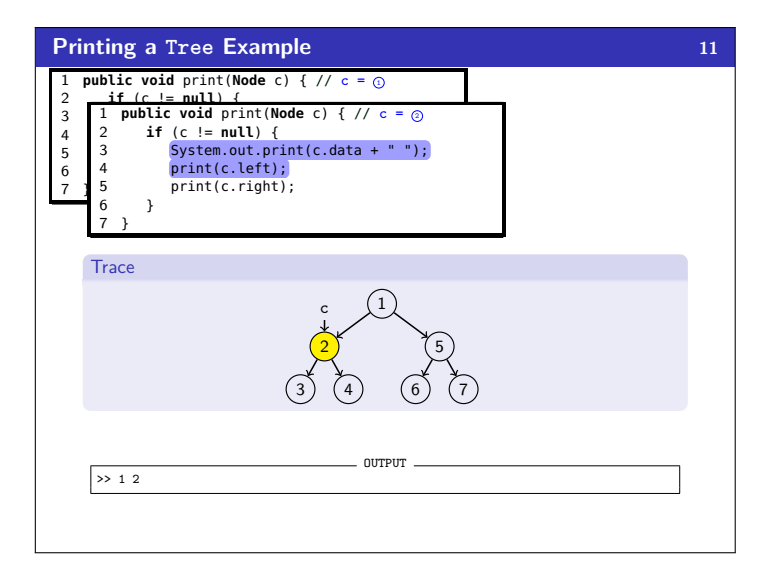

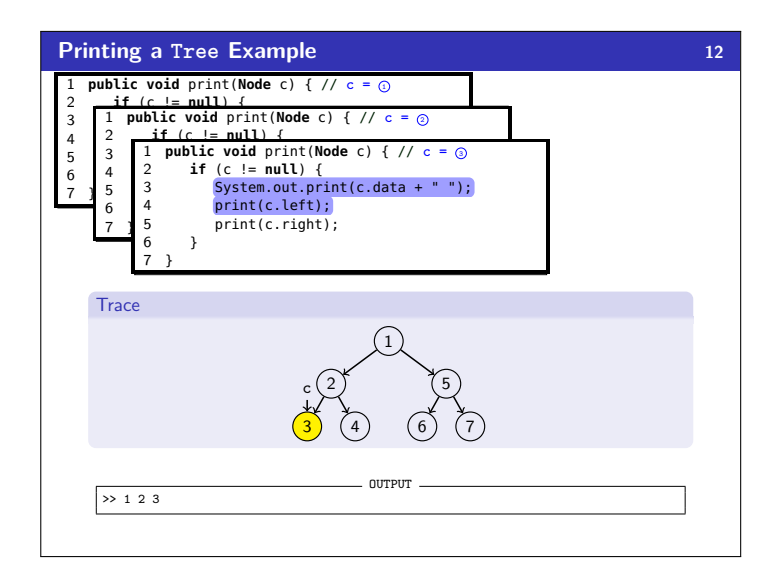

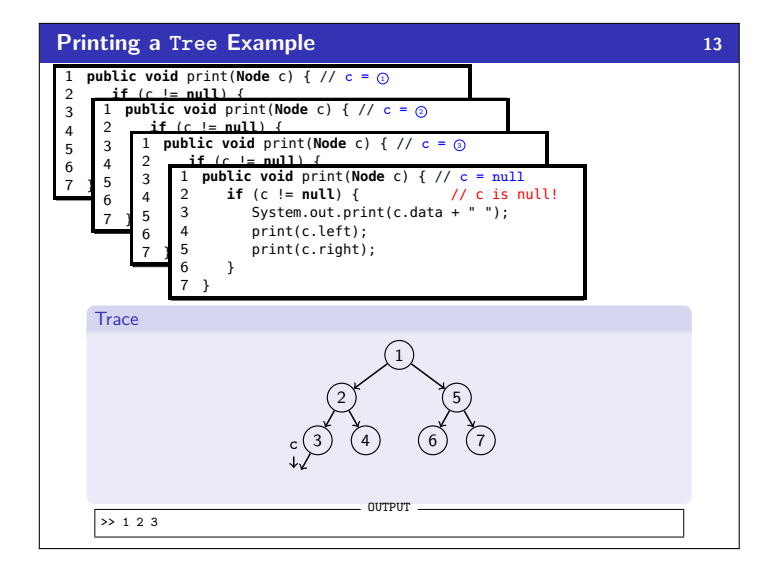

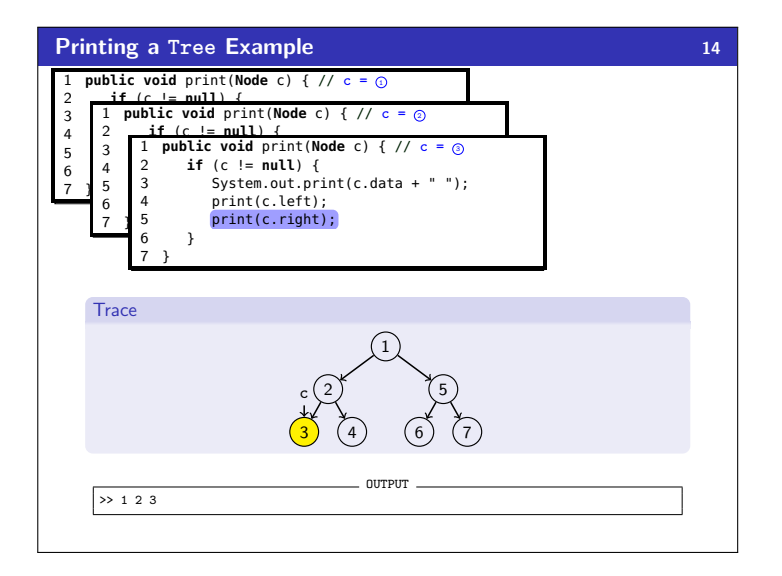

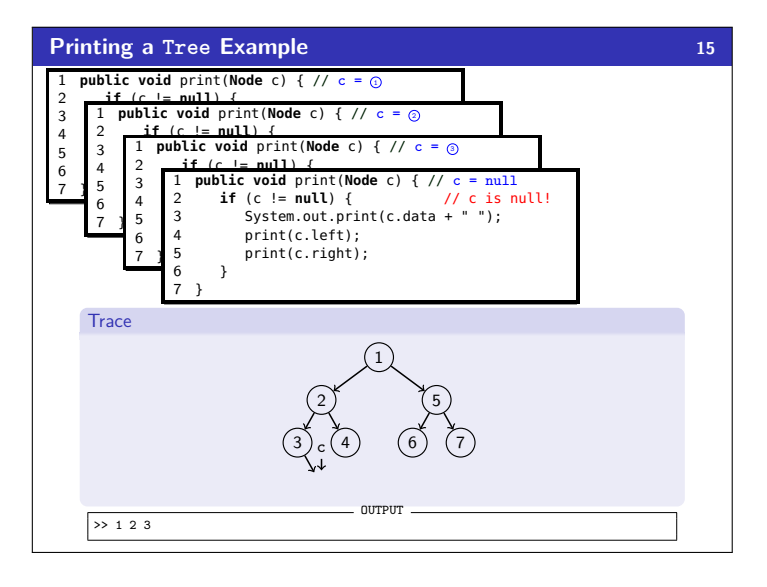

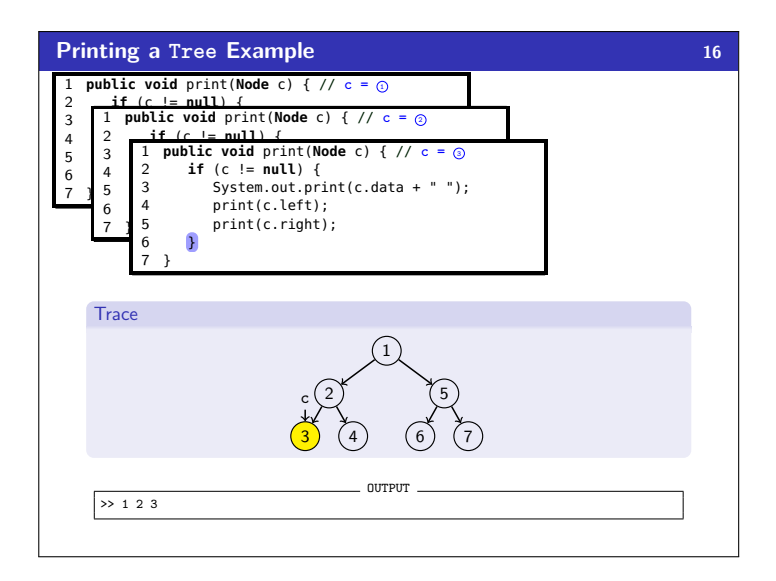

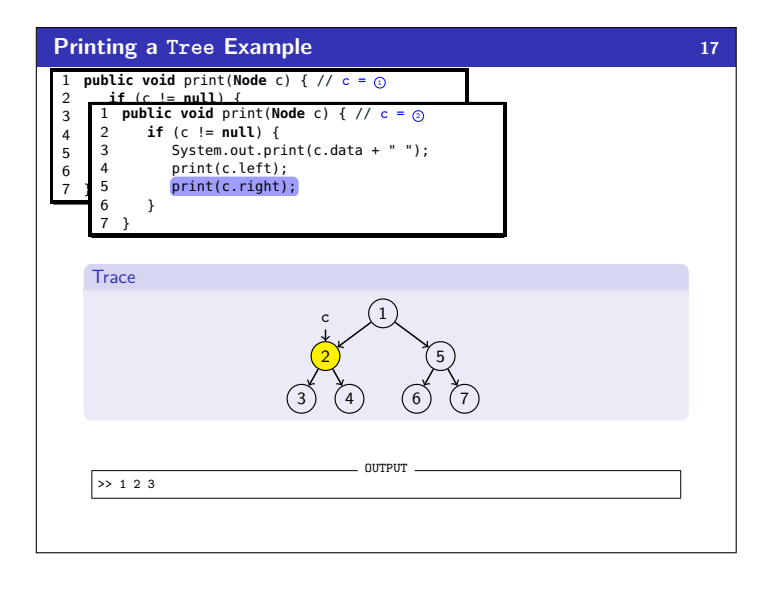

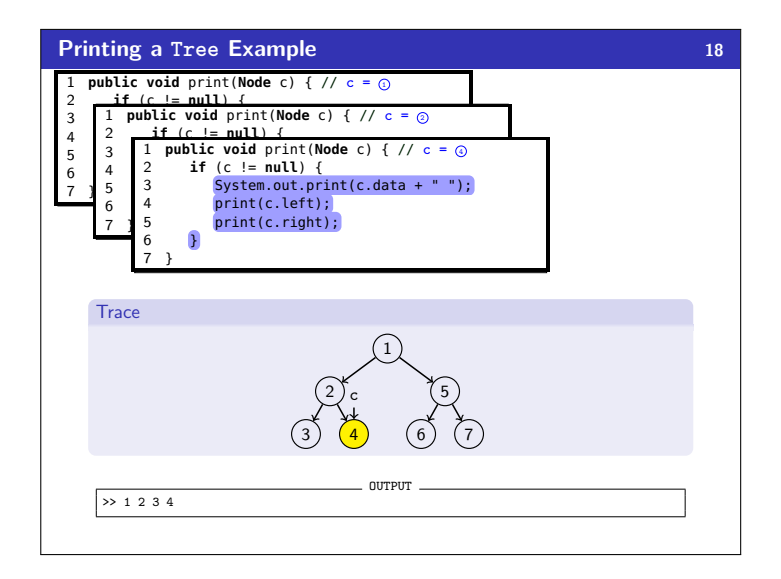

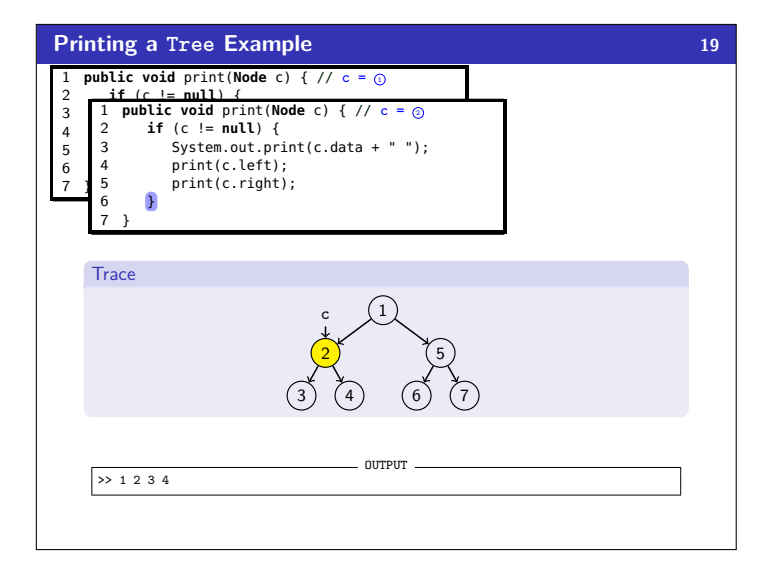

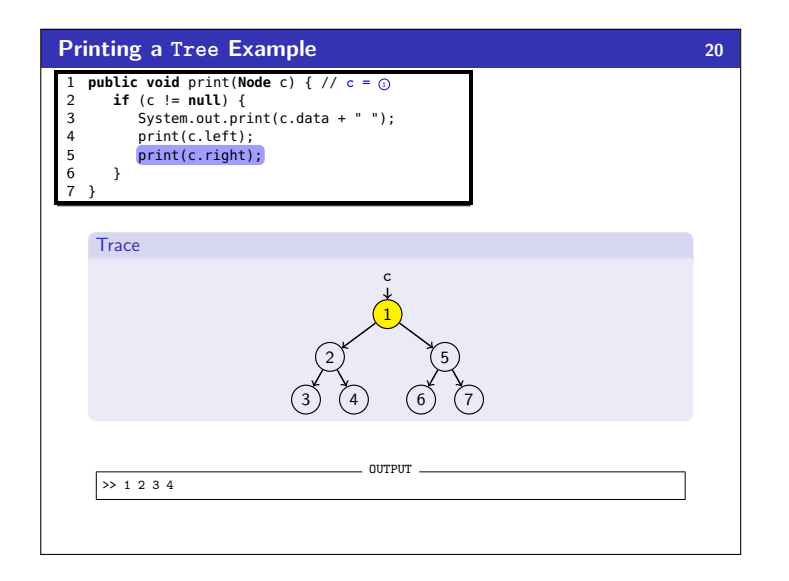

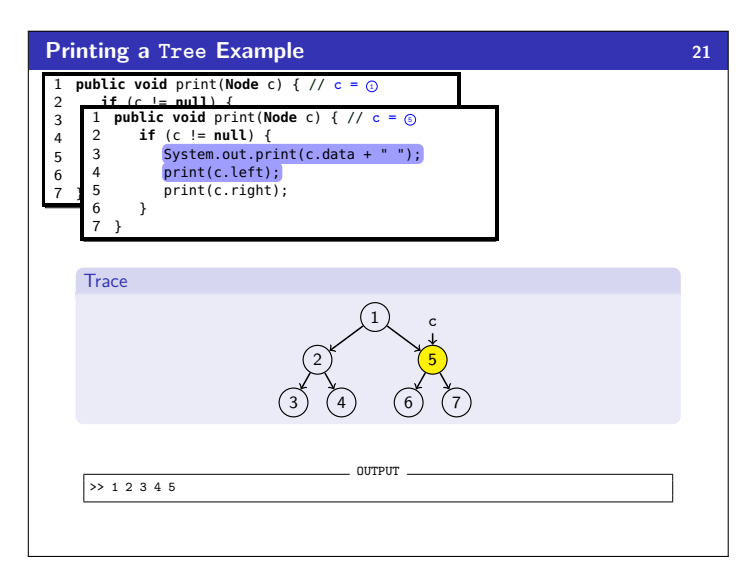

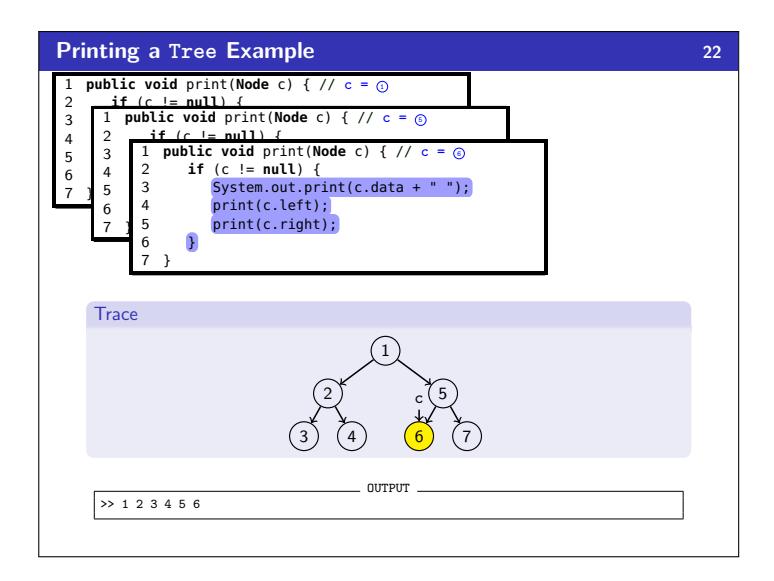

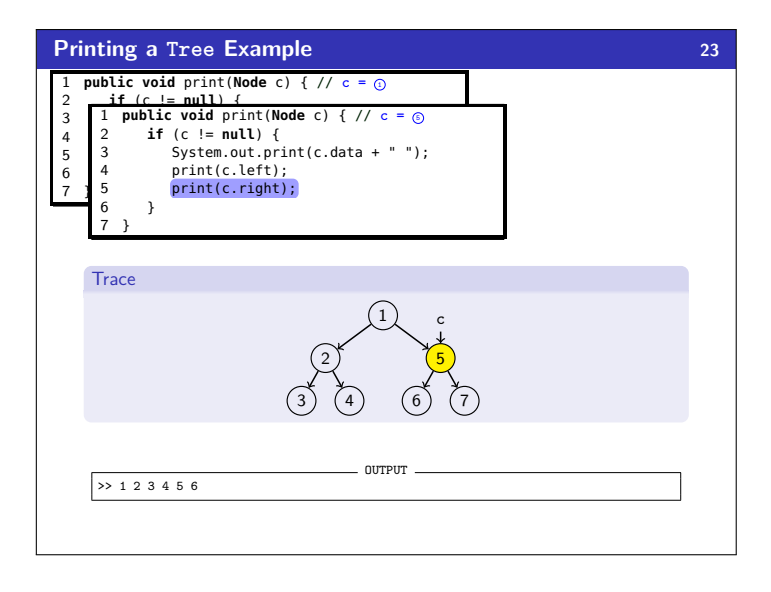

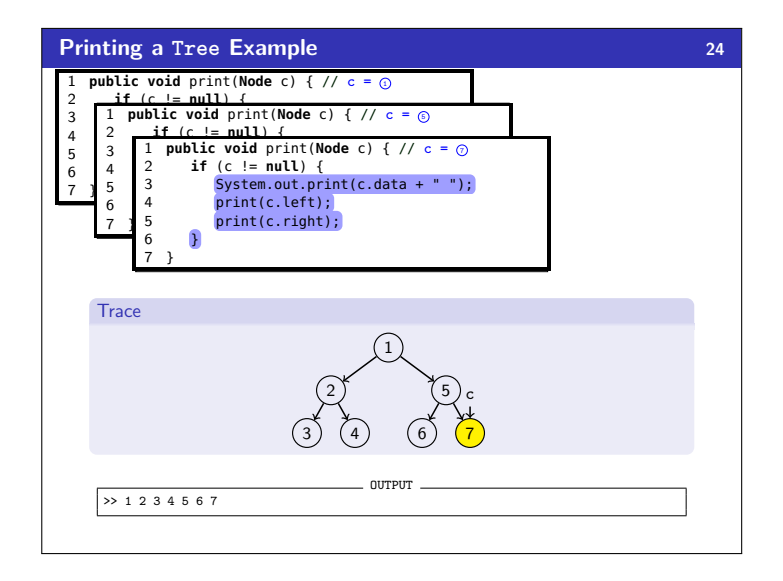

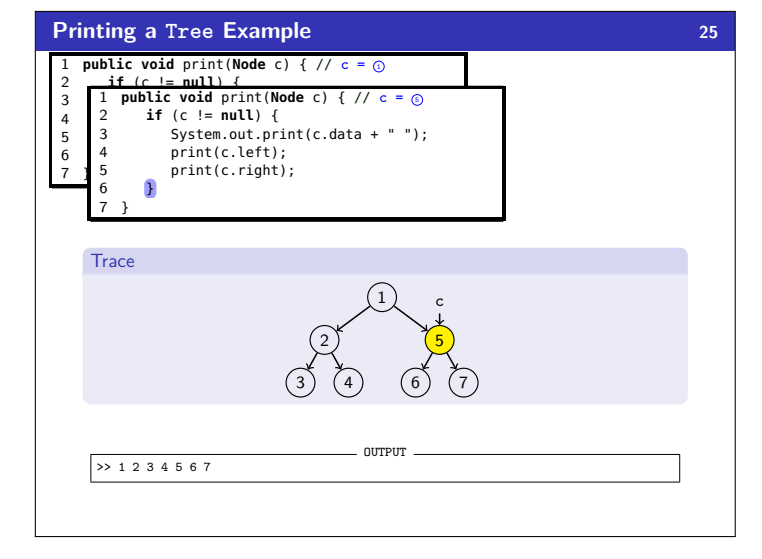

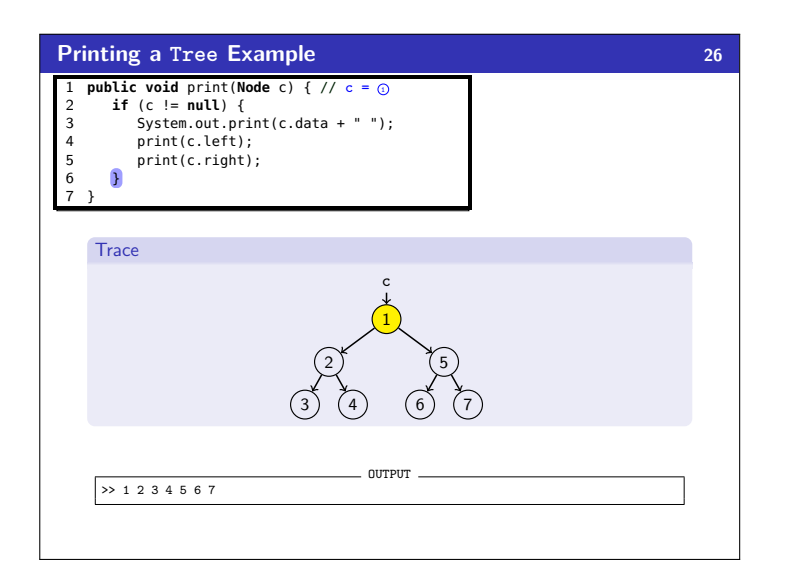

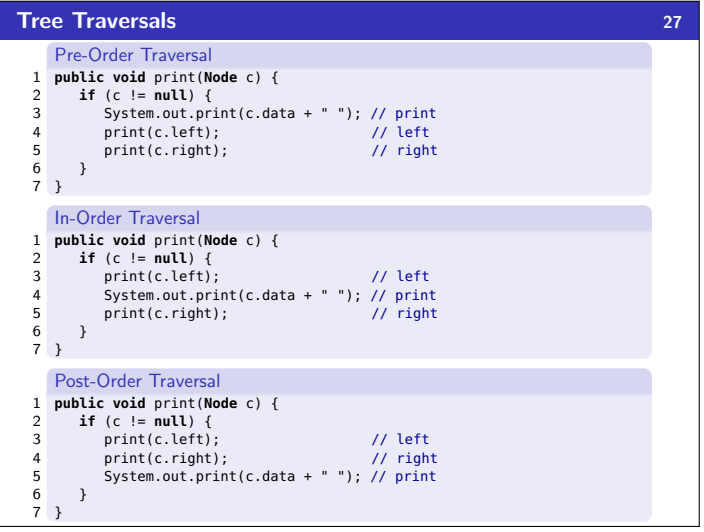

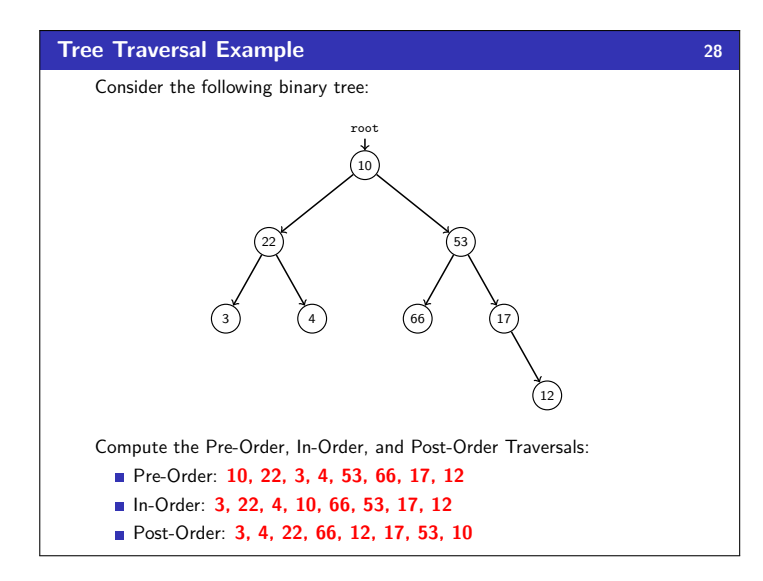

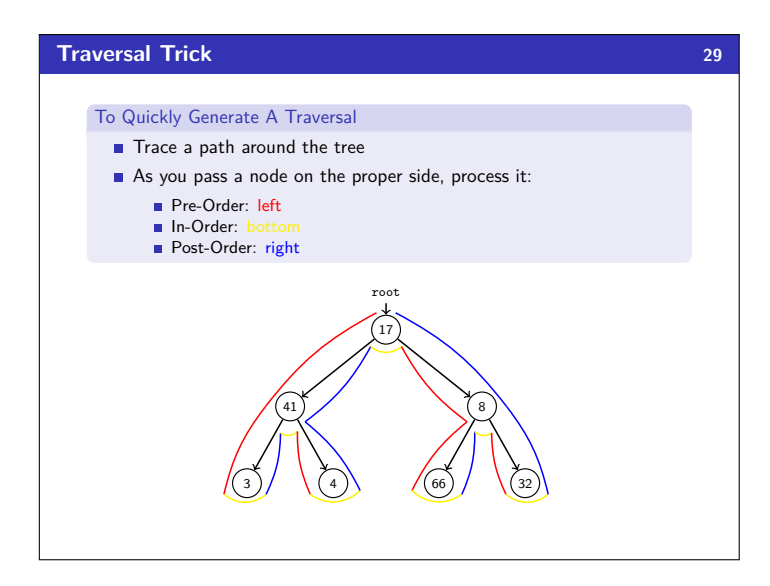

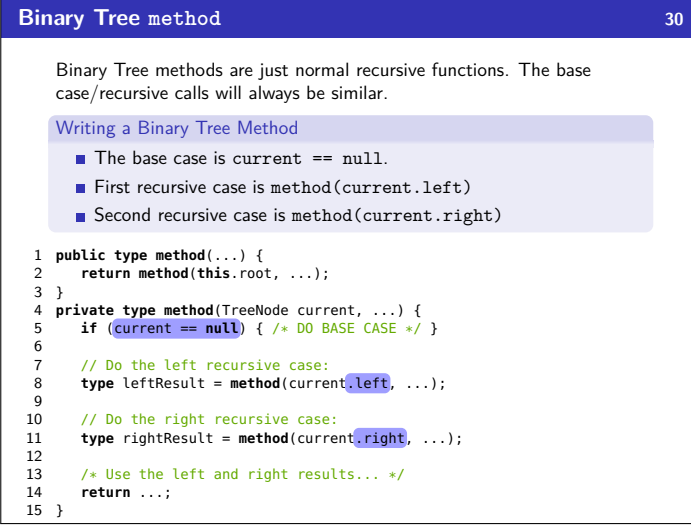

## **Some Tree Tips!**

- Trees are just generalized LinkedLists. So, all of the things you learned about references with LinkedLists are going to apply to trees as well
- Almost all the tree methods you write will be recursive (and will have a private helper that takes in the root)
- Make sure you understand all the traversals; the trick can be very useful.

**Binary Tree contains() 31** contains() Write a method, in the IntTree class, called contains(): public boolean contains(int value); that returns true if the tree contains value and false otherwise. 1 **public boolean** contains(**int** value) { 2 **return** contains(**this**.root, value); 3 } 4 **private boolean** contains(IntTreeNode current, **int** value) { 5 /\* If the tree is null, it definitely doesn't contain value... \*/ 6 **if** (current == **null**) { **return false**; } 7 8 /\* If current \*is\* value, we found it! \*/ 9 **else if** (current.data == value) { **return true**; }  $\begin{array}{c} 10 \\ 11 \end{array}$ 11 **else** { 12 **boolean** leftContainsValue = contains(current.left, value);<br>13 **boolean** rightContainsValue = contains(current.right, value)<br>14 **return** leftContainsValue || rightContainsValue; 13 **boolean** rightContainsValue = contains(current.right, value); 14 **return** leftContainsValue || rightContainsValue; 15  $\qquad \}$ 16 }